# Package 'CautiousLearning'

July 18, 2019

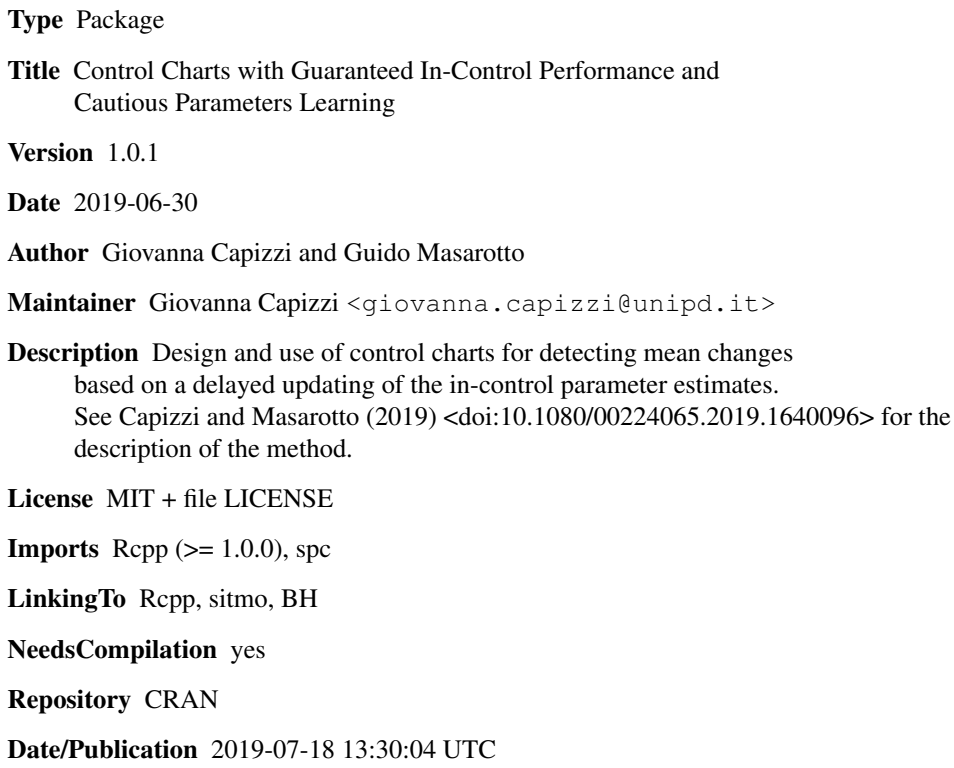

## R topics documented:

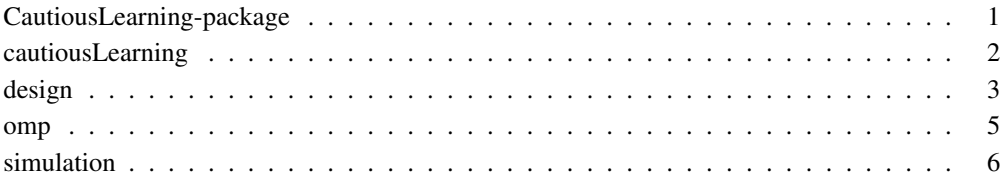

```
CautiousLearning-package
```
*Guaranteed In-Control Control Chart Performance with Cautious Parameter Learning*

#### Description

Functions in this package allow to design, study and apply control charts based on the cautious parameter learning approach described in Capizzi and Masarotto (2019).

On system where the openMP standard is supported, these functions can take advantage of the computing power offered by a multicore workstation. See omp for the default setting.

## Details

The package includes the following functions:

- Computation of the control limits via stochastic approximation:  $x$ .cl, ewma.cl, cusum.cl;
- Estimation errors and conditional run-length simulation: ruv and rcrl;
- Application to real data: cautiousLearning;
- Controlling the number of used openMP cores and the random number generator seeds: hasOMP, setOMPThreads and setSITMOSeeds.

## Author(s)

Giovanna Capizzi <giovanna.capizzi@unipd.it> and Guido Masarotto <guido.masarotto@unipd.it> Maintainer: Giovanna Capizzi

## References

Capizzi, G. and Masarotto, G. (2019) "Guaranteed In-Control Control Chart Performance with Cautious Parameter Learning", accepted for publication in *Journal of Quality Technology*, a copy of the paper can be obtained from the authors.

cautiousLearning *Applications of control charts based on the cautious learning approach*

## **Description**

This function applies and, optionally, plots a control chart based on the cautious learning approach described in Capizzi and Masarotto (2019).

## Usage

```
cautiousLearning(chart, x, mu0, s0, plot = TRUE)
```
## cautiousLearning 3

## **Arguments**

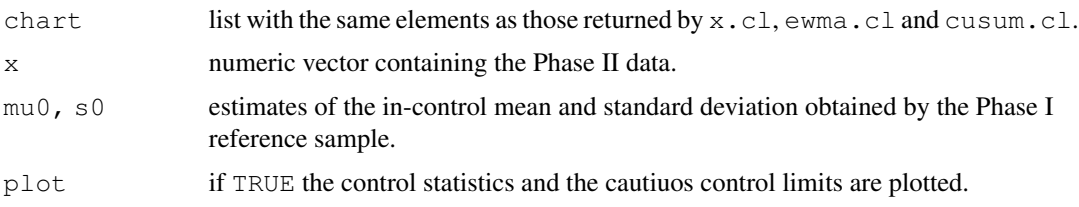

## Value

The function returns (invisibly when  $plot = =TRUE$ ) a numeric matrix containing

column 1 for X and EWMA, columns 1-2 for CUSUM control statistic[s] columns 2-4 for X and EWMA, columns 3-5 for CUSUM central line, lower and upper control limits columns 5-7 for X and EWMA, columns 6-8 for CUSUM "cautious" estimates of the mean, standard deviation and critical value, i.e., using the notation in Capizzi and Masarotto (2019),  $\hat{\mu}_{i-d_i}$ ,  $\hat{\sigma}_{i-d_i}$  and  $L_{i-d_i}$ .

## Author(s)

Giovanna Capizzi and Guido Masarotto

## References

Capizzi, G. and Masarotto, G. (2019) "Guaranteed In-Control Control Chart Performance with Cautious Parameter Learning", accepted for publication in *Journal of Quality Technology*, a copy of the paper can be obtained from the authors.

## Examples

```
## EWMA control chart (nominal ARL=500,
## initial estimates based on 100 in-control observations)
chart \leq list(chart = "EWMA",
               lambda = 0.2,
               limit = c(Linf=3.187, Delta=0.427, A=1.5, B=50, m=100))
## Phase I estimates
set.seed(12345)
xic <- rnorm(100, 12 , 3)
m0 \leftarrow mean(xic)
s0 \leftarrow sd(xic)## Phase II observations (one sigma mean shift starting at i=501)
x \leftarrow c (rnorm(500, 12, 3), rnorm(50, 15, 3)## Monitoring
y <- cautiousLearning(chart, x, m0, s0)
head(y)
tail(y)
```
## Description

These functions compute the control limits of  $X(x, c_1)$ , EWMA (ewma.cl) and CUSUM (cusum.cl) control charts based on the cautious learning approach. The stochastic approximation algorithm, described in the Appendix A of Capizzi and Masarotto (2019), is used.

When openMP is supported, computation can be distribuited on multiple cores. See omp.

## Usage

```
x.cl(m, arl0, alpha = 0.1, beta = 0.05, H = 200, A = 1.5, B = 50,
    Ninit = 1000, Nfinal = 30000ewma.cl(lambda, m, arl0, alpha = 0.1, beta = 0.05, H = 200, A = 1.5, B = 50,
       Ninit = 1000, Nfinal = 30000cusum.cl(k, m, arl0, alpha = 0.1, beta = 0.05, H = 200, A = 1.5, B = 50,
        Ninit = 1000, Nfinal = 30000
```
## Arguments

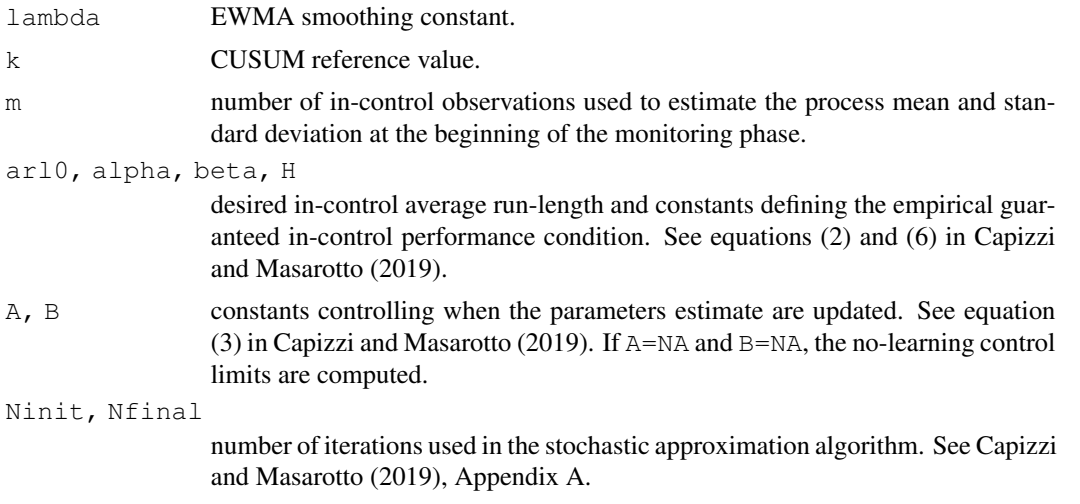

## Value

A list with the following elements:

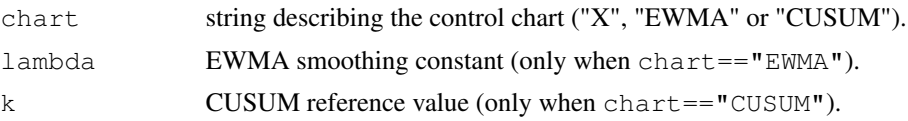

## omp 55

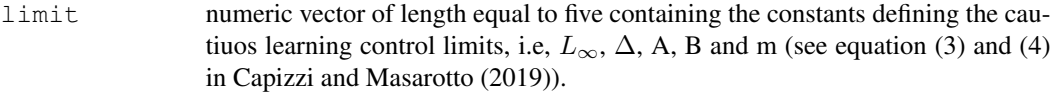

## Author(s)

Giovanna Capizzi and Guido Masarotto

## References

Capizzi, G. and Masarotto, G. (2019) "Guaranteed In-Control Control Chart Performance with Cautious Parameter Learning", accepted for publication in *Journal of Quality Technology*, a copy of the paper can be obtained from the authors.

## Examples

```
## Only for testing: the number of iterations is reduced
## to reduce the computing time
Ninit <-50Nfinal \leftarrow 100H \leftarrow 50x.cl(100, 500, Ninit=Ninit, Nfinal=Nfinal, H=H)
x.cl(100, 500, A=NA, B=NA, Ninit=Ninit, Nfinal=Nfinal, H=H)
ewma.cl(0.2, 100, 500, Ninit=Ninit, Nfinal=Nfinal, H=H)
cusum.cl(1, 100, 500, Ninit=Ninit, Nfinal=Nfinal, H=H)
## Using the default number of iterations
x.cl(100, 500)
x.cl(100, 500, A=NA, B=NA)
ewma.cl(0.2,100, 500)
cusum.cl(1, 100, 500)
```
omp *Support for parallel computation*

### **Description**

The functions can be used

- to check if the current system supports the openMP standard;
- to control the number of used cores;
- to set the seeds of the random number generators.

## Usage

```
hasOMP()
```

```
setOMPThreads(nthreads)
```
setSITMOSeeds(seed)

## **Arguments**

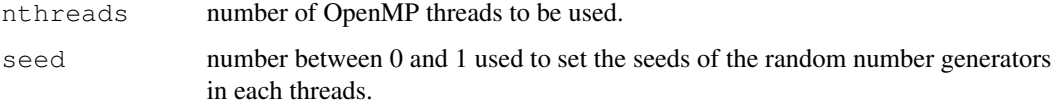

## Details

Each openMP thread (or the single thread used on systems where openMP is not supported) uses a separate sitmo random number generator. See sitmo-package.

## Value

Function hasOMP returns TRUE/FALSE if the system supports/does not support openMP.

Functions setOMPThreads and setSITMOSeeds do not return any value.

## Note

When the package is loaded, the following code is automatically executed

- if (hasOMP()) setOMPThreads(parallel::detectCores())
- setSITMOSeeds(runif(1))

#### Author(s)

Giovanna Capizzi and Guido Masarotto

simulation *Estimation errors and conditional run-length simulation*

#### Description

Function ruv simulates the standardized estimation errors at the starting of the monitoring phase (see Section 2.3 of Capizzi and Masarotto (2019)).

Function rcrl simulates, under different in-control or out-control scenarios, the conditional runlength given the standardized estimation errors. When openMP is supported, computation can be distribuited on multiple cores. See omp.

## Usage

```
ruv(n, m)
rcrl(n, chart, u, v, tau, delta, omega, maxrl = 1000000L)
```
## simulation 7 and 2008 and 2008 and 2008 and 2008 and 2008 and 2008 and 2008 and 2008 and 2008 and 2008 and 200

## Arguments

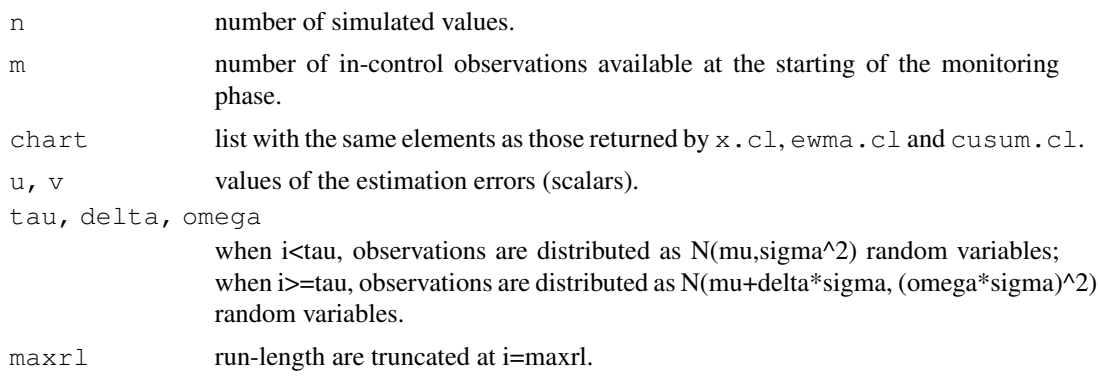

## Value

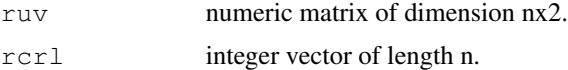

## Author(s)

Giovanna Capizzi and Guido Masarotto

## References

Capizzi, G. and Masarotto, G. (2019) "Guaranteed In-Control Control Chart Performance with Cautious Parameter Learning", accepted for publication in *Journal of Quality Technology*, a copy of the paper can be obtained from the authors.

## Examples

```
ruv(5, 100)
## EWMA control chart (nominal ARL=500,
## initial estimates based on 100 in-control observations)
chart \leq list(chart = "EWMA",
              lambda = 0.2,
              limit = c(Linf=3.187, Delta=0.427, A=1.5, B=50, m=100))
rcrl(10, chart, 2, 1, 50, 2, 1)
```